## Package 'geomander'

February 15, 2024

<span id="page-0-0"></span>Type Package

Title Geographic Tools for Studying Gerrymandering

Version 2.3.0

Date 2024-02-15

**Description** A compilation of tools to complete common tasks for studying gerrymandering. This focuses on the geographic tool side of common problems, such as linking different levels of spatial units or estimating how to break up units. Functions exist for creating redistricting-focused data for the US.

License MIT + file LICENCE

URL <https://christophertkenny.com/geomander/>,

<https://github.com/christopherkenny/geomander>

BugReports <https://github.com/christopherkenny/geomander/issues>

RoxygenNote 7.2.3

**LinkingTo** Rcpp  $(>= 1.0.7)$ 

Imports censable, cli, dataverse, dplyr, geos, ggplot2, magrittr, readr, rlang, Rcpp, sf, stringr, tibble, tidyr, tinytiger

**Depends**  $R (= 3.0.2)$ 

**Suggests** redist, knitr, rmarkdown, test that  $(>= 3.0.0)$ , ReppSimdJson, spelling

LazyData true

Encoding UTF-8

VignetteBuilder knitr

Config/testthat/edition 3

Language en-US

NeedsCompilation yes

Author Christopher T. Kenny [aut, cre]

(<<https://orcid.org/0000-0002-9386-6860>>), Cory McCartan [ctb] (<<https://orcid.org/0000-0002-6251-669X>>)

Maintainer Christopher T. Kenny <christopherkenny@fas.harvard.edu>

Repository CRAN Date/Publication 2024-02-15 21:20:02 UTC

## R topics documented:

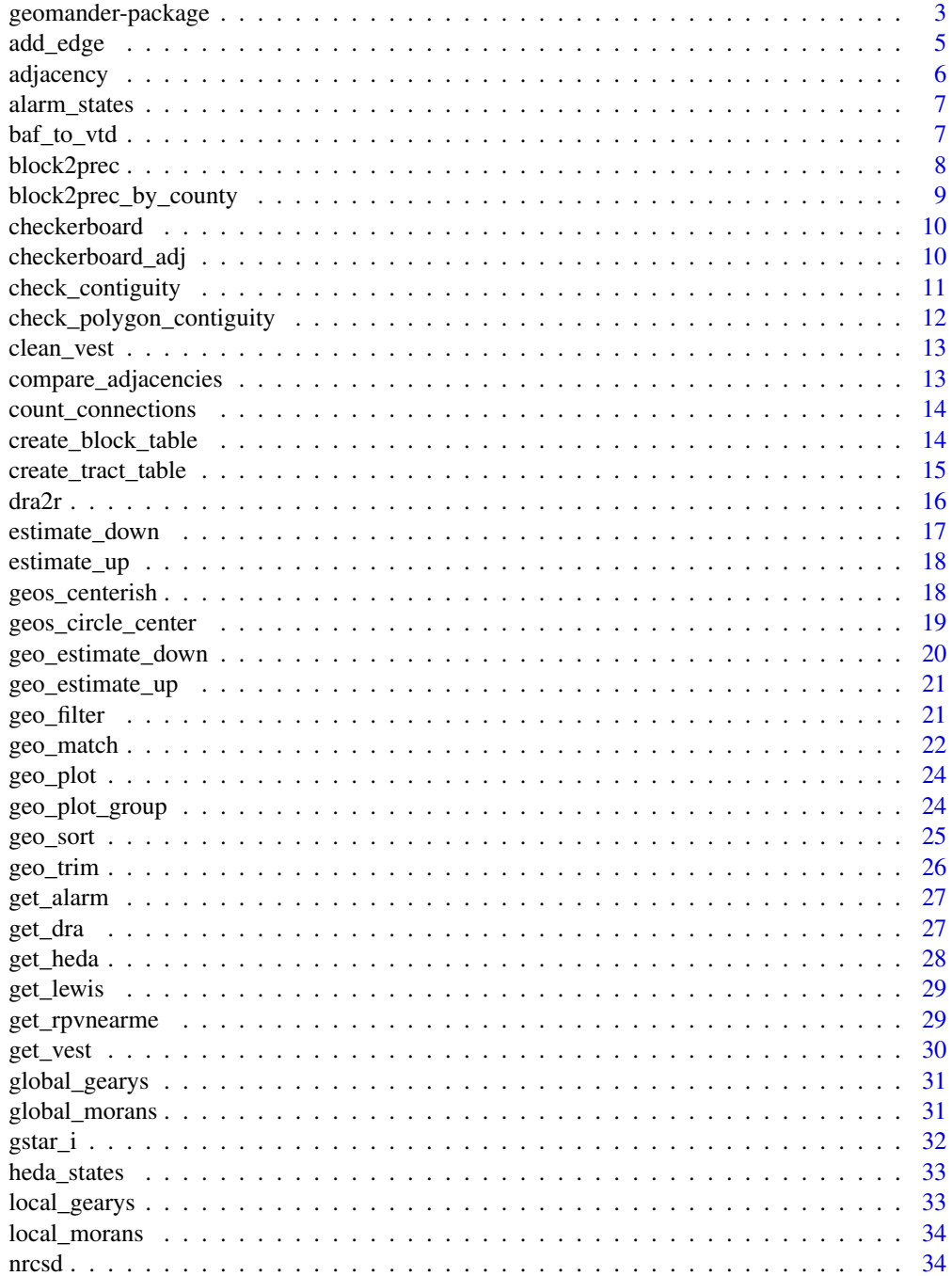

<span id="page-2-0"></span>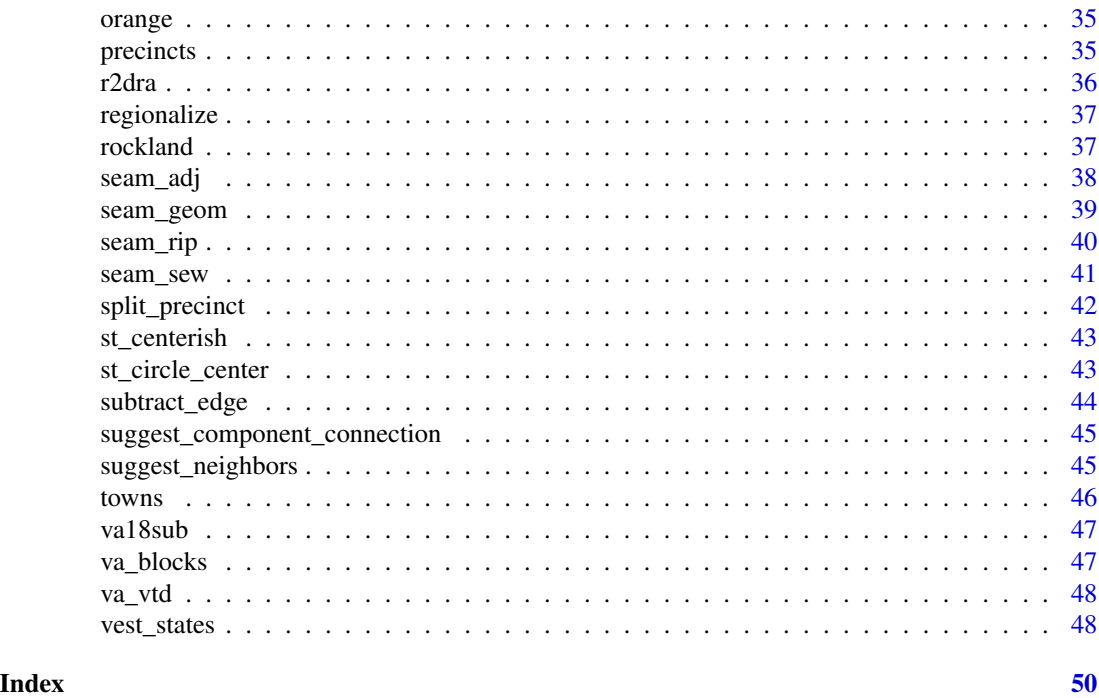

geomander-package *Geographic Tools for Studying Gerrymandering*

## Description

A compilation of tools to complete common tasks for studying gerrymandering. This focuses on the geographic tool side of common problems, such as linking different levels of spatial units or estimating how to break up units. Functions exist for creating redistricting-focused data for the US.

## Package Content

Index of help topics:

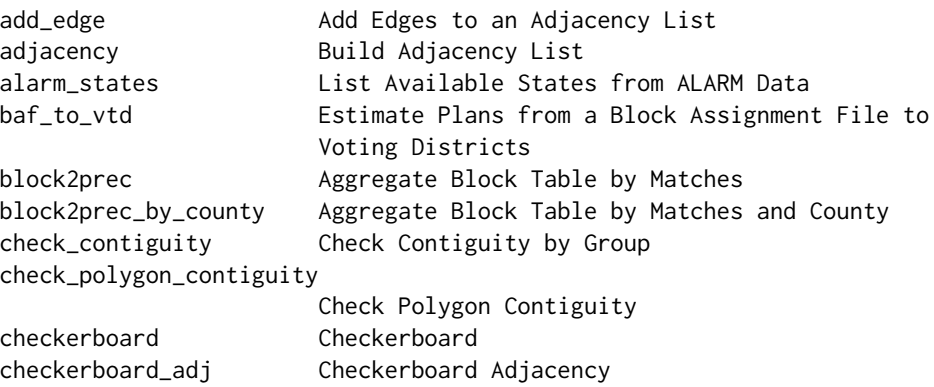

clean\_vest Clean VEST Names compare\_adjacencies Compare Adjacency Lists count\_connections Count Times Precincts are Connected create\_block\_table Create Block Level Data create\_tract\_table Create Tract Level Data dra2r DRA to R estimate\_down Estimate Down Levels estimate\_up Estimate Up Levels geo\_estimate\_down Estimate Down Geography Levels geo\_estimate\_up Estimate Up Geography Levels geo\_filter Filter to Intersecting Pieces geo\_match Match Across Geographic Layers geo\_plot Plots a Shape with Row Numbers as Text geo\_plot\_group Create Plots of Shapes by Group with Connected Components Colored geo\_sort **Sort Precincts** geo\_trim Trim Away Small Pieces geomander-package Geographic Tools for Studying Gerrymandering geos\_centerish Get the kind of center of each shape geos\_circle\_center Get the centroid of the maximum inscribed circle get\_alarm Get ALARM Dataset get\_dra Get Dave's Redistricting App Dataset get\_heda Get Harvard Election Data Archive ("HEDA") Dataset get\_lewis Get historical United States Congressional District Shapefiles get\_rpvnearme **Get Racially Polarized Voting Dataset from RPV** Near Me get\_vest Get Voting and Election Science Team ("VEST") Dataset global\_gearys Compute Global Geary's C global\_morans Compute Global Moran's I gstar\_i Compute Standardized Getis Ord G\*i heda\_states List Available States from HEDA Dataverse local\_gearys Compute Local Geary's C local\_morans Compute Local Moran's I nrcsd nrcsd orange orange precincts precincts r2dra R to DRA regionalize Estimate Regions by Geographic Features rockland rockland seam\_adj Filter Adjacency to Edges Along Border seam\_geom Filter Shape to Geographies Along Border seam\_rip **Remove Edges along a Boundary** seam\_sew Suggest Edges to Connect Two Sides of a Border split\_precinct Split a Precinct

#### <span id="page-4-0"></span>add\_edge 5

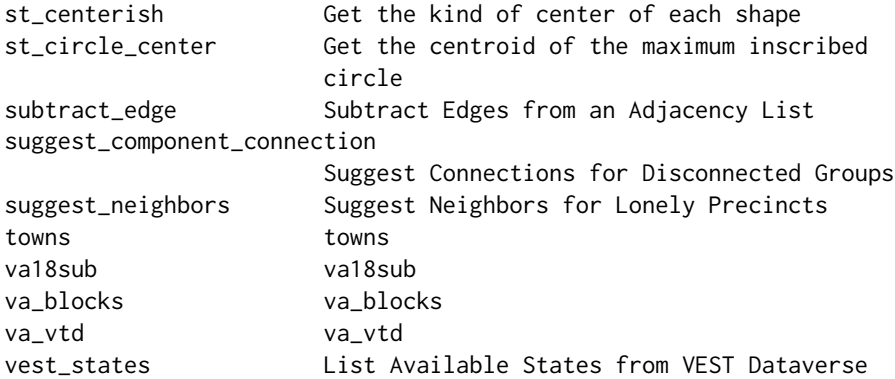

## Maintainer

Christopher T. Kenny <christopherkenny@fas.harvard.edu>

## Author(s)

Christopher T. Kenny [aut, cre] (<https://orcid.org/0000-0002-9386-6860>), Cory McCartan [ctb] (<https://orcid.org/0000-0002-6251-669X>)

add\_edge *Add Edges to an Adjacency List*

## Description

Add Edges to an Adjacency List

## Usage

add\_edge(adj, v1, v2, ids = NULL, zero = TRUE)

## Arguments

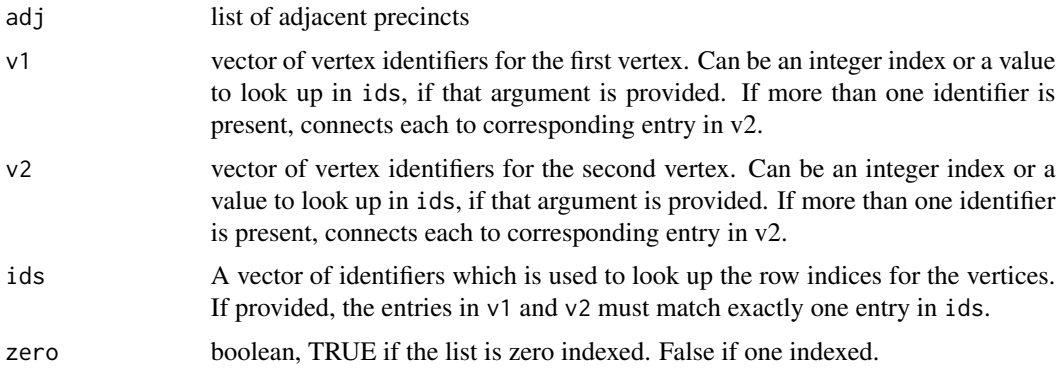

## Value

adjacency list.

## Examples

```
data(towns)
adj <- adjacency(towns)
add_edge(adj, 2, 3)
add_edge(adj, "West Haverstraw", "Stony Point", towns$MUNI)
```
## adjacency *Build Adjacency List*

## Description

This mimics redist's redist.adjacency using GEOS to create the patterns, rather than sf. This is faster than that version, but forces projections.

## Usage

adjacency(shp, epsg = 3857)

## Arguments

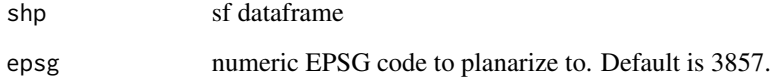

#### Value

list with nrow(shp) entries

```
data(precincts)
adj <- adjacency(precincts)
```
<span id="page-5-0"></span>

<span id="page-6-0"></span>

List Available States from ALARM Data

#### Usage

alarm\_states()

## Value

character abbreviations for states

#### Examples

```
## Not run:
# relies on internet availability and interactivity on some systems
alarm_states()
```
## End(Not run)

baf\_to\_vtd *Estimate Plans from a Block Assignment File to Voting Districts*

## Description

District lines are often provided at the census block level, but analyses often occur at the voting district level. This provides a simple way to estimate the block level to the voting district level.

#### Usage

```
baf_to_vtd(baf, plan_name, GEOID = "GEOID", year = 2020)
```
## Arguments

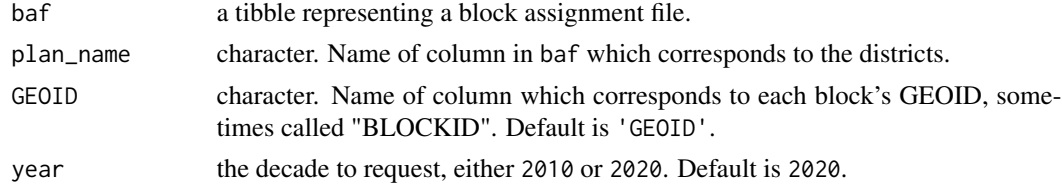

## Details

If a voting district is split between blocks, this currently uses the most common district.

#### <span id="page-7-0"></span>Value

a tibble with a vtd-level assignment file

#### Examples

```
# Not guaranteed to reach download from redistrict2020.org
## Not run:
# download and read baf ----
url <- 'https://www.redistrict2020.org/files/DE-2021-01/DE_SLDU_bef.zip'
tf <- tempfile('.zip')
utils::download.file(url, tf)
utils::unzip(tf, exdir = dirname(tf))
baf <- readr::read_csv(
  file = paste0(dirname(tf), '/DE_SLDU_bef.csv'),
  col_types = 'ci'
\mathcal{L}names(baf) <- c('GEOID', 'ssd_20')
# convert to vtd level ----
baf_to_vtd(baf = baf, plan_name = 'ssd_20', 'GEOID')
## End(Not run)
```
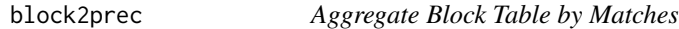

## Description

Aggregates block table values up to a higher level, normally precincts, hence the name block2prec.

#### Usage

```
block2prec(block_table, matches, geometry = FALSE)
```
## Arguments

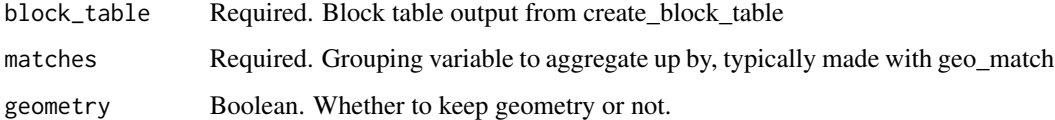

#### Value

dataframe with length(unique(matches)) rows

## <span id="page-8-0"></span>block2prec\_by\_county 9

#### Examples

```
set.seed(1)
data(rockland)
rockland$id <- sample(1:2, nrow(rockland), TRUE)
block2prec(rockland, rockland$id)
```
block2prec\_by\_county *Aggregate Block Table by Matches and County*

#### Description

Performs the same type of operation as block2prec, but subsets a precinct geometry based on a County fips column. This helps get around the problem that county geometries often have borders that follow rivers and lead to funny shaped blocks. This guarantees that every block is matched to a precinct which is in the same county.

## Usage

```
block2prec_by_county(block_table, precinct, precinct_county_fips, epsg = 3857)
```
## Arguments

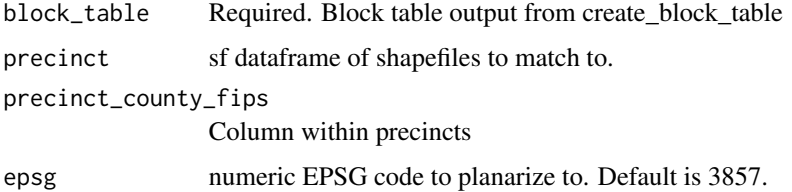

#### Value

dataframe with nrow(precinct) rows

## Examples

```
## Not run:
# Need Census API
data(towns)
towns$fips <- '087'
block <- create_block_table('NY', 'Rockland')
block2prec_by_county(block, towns, 'fips')
```
## End(Not run)

<span id="page-9-0"></span>checkerboard *Checkerboard*

## Description

This data set contains 64 squares in an 8x8 grid, like a checkerboard.

#### Usage

```
data("checkerboard")
```
## Format

An sf dataframe with 64 observations

## Examples

data('checkerboard')

checkerboard\_adj *Checkerboard Adjacency*

## Description

This data contains a zero indexed adjacency list for the checkerboard dataset.

## Usage

```
data("checkerboard_adj")
```
#### Format

A list with 64 entries

## Examples

data('checkerboard\_adj')

<span id="page-10-0"></span>check\_contiguity *Check Contiguity by Group*

#### **Description**

Identify contiguous sets of units and numbers each set. Can be extended to repeat the procedure within a subgeography.

#### Usage

```
check_contiguity(adj, group)
cct(adj, group)
ccm(adj, group)
```
## Arguments

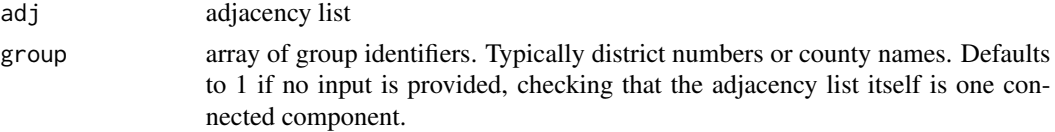

#### Details

Given a zero-indexed adjacency list and an array of group identifiers, this returns a tibble which identifies the connected components. The three columns are group for the inputted group, group\_number which uniquely identifies each group as a positive integer, and component which identifies the connected component number for each corresponding entry of adjacency and group. If everything is connected within the group, then each element of component will be 1. Otherwise, the largest component is given the value 1, the next largest 2, and so on.

If nothing is provided to group, it will default to a vector of ones, checking if the adjacency graph is connected.

cct() is shorthand for creating a table of the component values. If everything is connected within each group, it returns a value of 1. In general, it returns a frequency table of components.

ccm() is shorthand for getting the maximum component value. It returns the maximum number of components that a group is broken into. This returns 1 if each group is connected. #'

#### Value

tibble with contiguity indicators. Each row is the units of adj. Columns include

- group Values of the inputted group argument. If group is not specified, then all values will be 1.
- component A number for each contiguous set of units within a group. If all units within a group are contiguous, all values are 1. If there are two sets, each discontiguous with the other, the larger one will be numbered 1 and the smaller one will be numbered as 2.

## Examples

```
data(checkerboard)
adj <- adjacency(checkerboard)
# These each indicate the graph is connected.
check_contiguity(adj) # all contiguous
# If there are two discontiguous groups, there will be 2 values of `component`
cct(adj)
ccm(adj)
```
check\_polygon\_contiguity

*Check Polygon Contiguity*

## Description

Cast shp to component polygons, build the adjacency, and check the contiguity. Avoids issues where a precinct is actually a multipolygon

## Usage

```
check_polygon_contiguity(shp, group, epsg = 3857)
```
#### Arguments

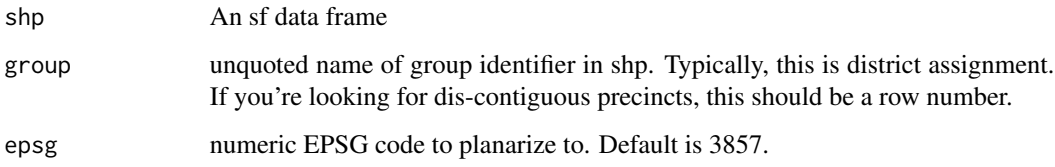

## Value

tibble with a column for each of inputted group, created group number, and the identified connected component number

```
data(checkerboard)
check_polygon_contiguity(checkerboard, i)
```
<span id="page-11-0"></span>

<span id="page-12-0"></span>

Clean VEST Names

## Usage

clean\_vest(data)

## Arguments

data sf tibble from VEST

## Value

data with cleaned names

## Examples

data(va18sub) va <- clean\_vest(va18sub)

compare\_adjacencies *Compare Adjacency Lists*

## Description

Compare Adjacency Lists

#### Usage

```
compare_adjacencies(adj1, adj2, shp, zero = TRUE)
```
## Arguments

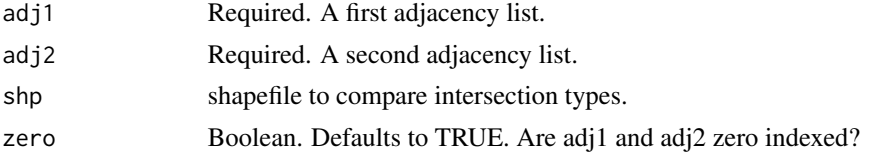

#### Value

tibble with row indices to compare, and optionally columns which describe the DE-9IM relationship between differences.

## Examples

```
data(towns)
rook <- adjacency(towns)
sf_rook <- lapply(sf::st_relate(towns, pattern = 'F***1****'), function(x) {
 x - 1L
})
compare_adjacencies(rook, sf_rook, zero = FALSE)
```
count\_connections *Count Times Precincts are Connected*

## Description

Count Times Precincts are Connected

#### Usage

```
count_connections(dm, normalize = FALSE)
```
#### Arguments

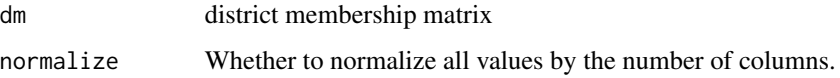

#### Value

matrix with the number of connections between precincts

## Examples

```
set.seed(1)
dm <- matrix(sample(1:2, size = 100, TRUE), 10)
count_connections(dm)
```
create\_block\_table *Create Block Level Data*

## Description

Creates a block level dataset, using the decennial census information, with the standard redistricting variables.

<span id="page-13-0"></span>

<span id="page-14-0"></span>create\_tract\_table 15

#### Usage

```
create_block_table(
  state,
  county = NULL,
  geometry = TRUE,
  year = 2020,
  mem = FALSE,
  epsg = 3857
)
```
#### Arguments

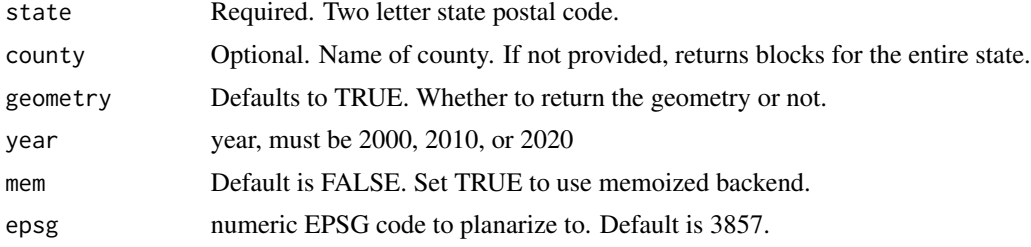

### Value

dataframe with data for each block in the selected region. Data includes 2 sets of columns for each race or ethnicity category: population (pop) and voting age population (vap)

## Examples

```
## Not run:
# uses the Census API
create_block_table(state = 'NY', county = 'Rockland', geometry = FALSE)
## End(Not run)
```
create\_tract\_table *Create Tract Level Data*

## Description

Create Tract Level Data

## Usage

```
create_tract_table(
  state,
 county,
  geometry = TRUE,
 year = 2019,
```

```
mem = FALSE,
epsg = 3857
```
 $\lambda$ 

## Arguments

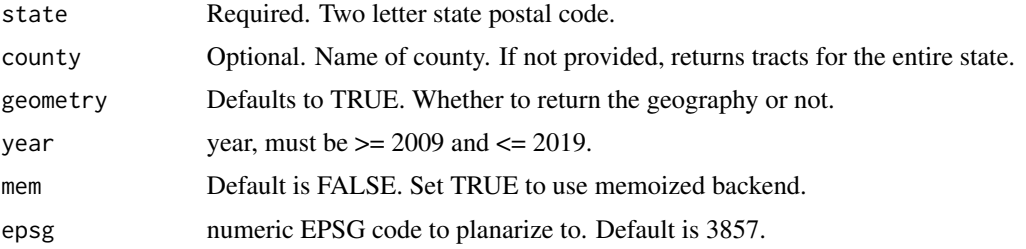

## Value

dataframe with data for each tract in the selected region. Data includes 3 sets of columns for each race or ethnicity category: population (pop), voting age population (vap), and citizen voting age population (cvap)

## Examples

```
## Not run:
# Relies on Census Bureau API
tract <- create_tract_table('NY', 'Rockland', year = 2018)
## End(Not run)
```
dra2r *DRA to R*

## Description

Creates a block or precinct level dataset from DRA csv output.

## Usage

```
dra2r(dra, state, precincts, epsg = 3857)
```
## Arguments

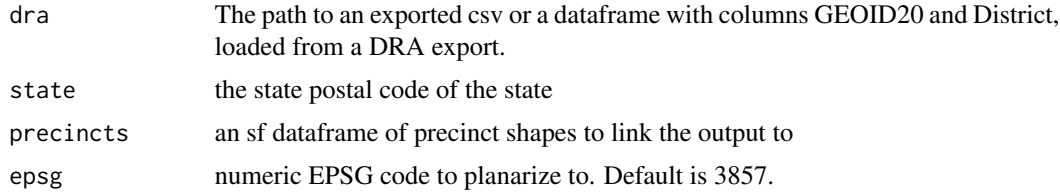

<span id="page-15-0"></span> $16$  dra $2r$ 

<span id="page-16-0"></span>estimate\_down 17

#### Value

sf dataframe either at the block level or precinct level

#### Examples

```
## Not run:
# Needs Census Bureau API
# dra_utah_test is available at https://bit.ly/3c6UDKk
blocklevel <- dra2r('dra_utah_test.csv', state = 'UT')
```
## End(Not run)

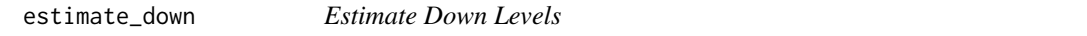

## Description

Non-geographic partner function to geo\_estimate\_down. Allows users to estimate down without the costly matching operation if they've already matched.

#### Usage

estimate\_down(wts, value, group)

#### Arguments

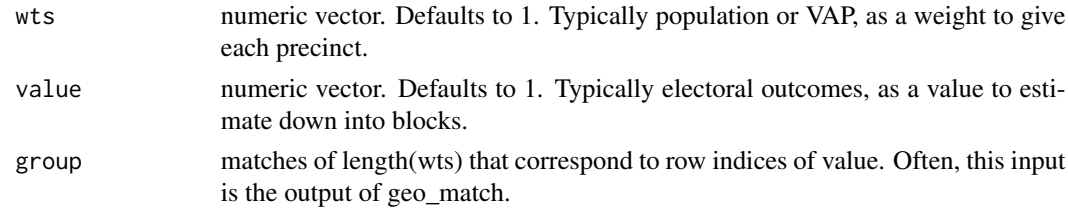

## Value

numeric vector with each value split by weight

```
library(dplyr)
set.seed(1)
data(checkerboard)
counties <- checkerboard %>%
  group_by(id <= 32) %>%
  summarize(geometry = sf::st_union(geometry)) %>%
  mutate(pop = c(100, 200))
matches <- geo_match(checkerboard, counties)
estimate_down(wts = rep(1, nrow(checkerboard)), value = counties$pop, group = matches)
```
<span id="page-17-0"></span>

Non-geographic partner function to geo\_estimate\_up. Allows users to aggregate up without the costly matching operation if they've already matched.

#### Usage

estimate\_up(value, group)

#### Arguments

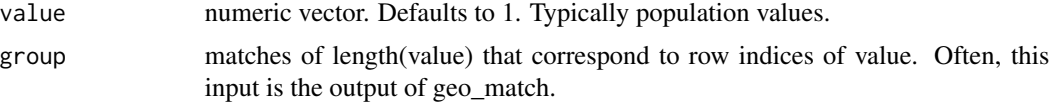

#### Value

numeric vector with each value aggregated by group

#### Examples

```
library(dplyr)
set.seed(1)
data(checkerboard)
counties <- checkerboard %>%
  group_by(id <= 32) %>%
  summarize(geometry = sf::st_union(geometry)) %>%
  mutate(pop = c(100, 200))matches <- geo_match(checkerboard, counties)
estimate_up(value = checkerboard$i, group = matches)
```
geos\_centerish *Get the kind of center of each shape*

#### Description

Returns points within the shape, near the center. Uses the centroid if that's in the shape, or point on surface if not.

#### Usage

geos\_centerish(shp, epsg = 3857)

## <span id="page-18-0"></span>geos\_circle\_center 19

## Arguments

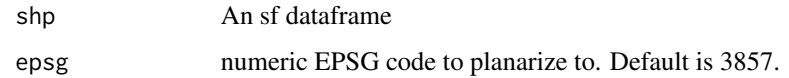

## Value

A geos geometry list

## Examples

data(towns) geos\_centerish(towns)

geos\_circle\_center *Get the centroid of the maximum inscribed circle*

## Description

Returns the centroid of the largest inscribed circle for each shape

## Usage

```
geos_circle_center(shp, tolerance = 0.01, epsg = 3857)
```
## Arguments

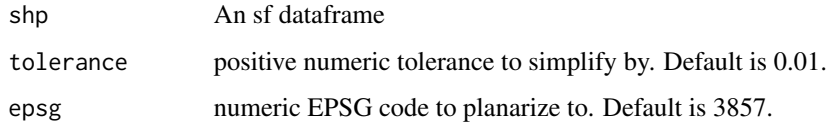

## Value

A geos geometry list

```
data(towns)
geos_circle_center(towns)
```
<span id="page-19-0"></span>geo\_estimate\_down *Estimate Down Geography Levels*

#### Description

Simple method for estimating data down to a lower level. This is most often useful for getting election data down from a precinct level to a block level in the case that a state or other jurisdiction split precincts when creating districts. Geographic partner to estimate\_down.

#### Usage

```
geo_estimate_down(from, to, wts, value, method = "center", epsg = 3857)
```
## Arguments

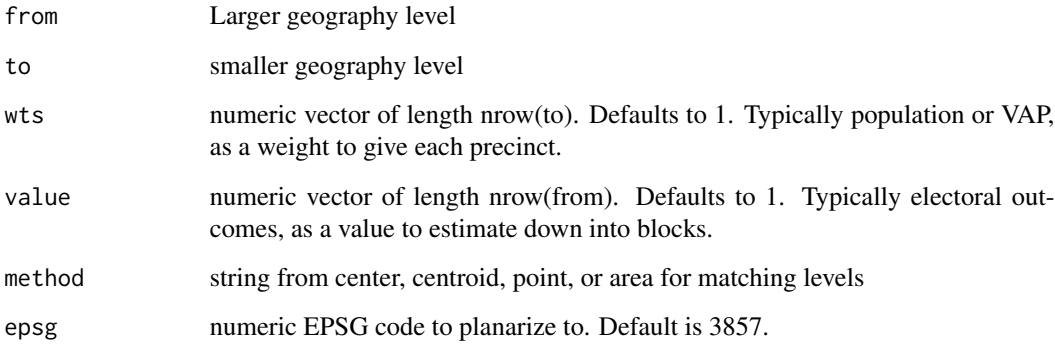

## Value

numeric vector with each value split by weight

```
library(dplyr)
set.seed(1)
data(checkerboard)
counties <- checkerboard %>%
  group_by(id \leq 32) %>%
  summarize(geometry = sf::st_union(geometry)) %>%
  mutate(pop = c(100, 200))geo_estimate_down(from = counties, to = checkerboard, value = counties$pop)
```
<span id="page-20-0"></span>geo\_estimate\_up *Estimate Up Geography Levels*

#### Description

Simple method for aggregating data up to a higher level This is most often useful for getting population data from a block level up to a precinct level. Geographic partner to estimate\_up.

#### Usage

geo\_estimate\_up(from, to, value, method = "center", epsg = 3857)

## Arguments

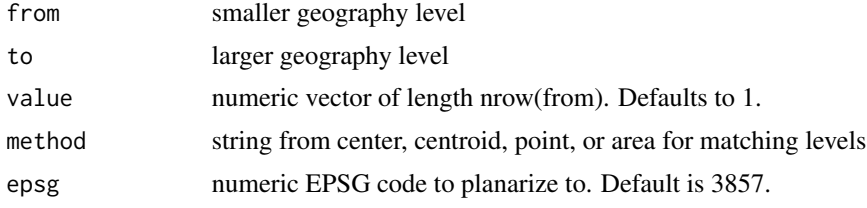

## Value

numeric vector with each value aggregated by group

## Examples

```
library(dplyr)
set.seed(1)
data(checkerboard)
counties <- checkerboard %>%
  group_by(id \leq 32) %>%
  summarize(geometry = sf::st_union(geometry)) %>%
  mutate(pop = c(100, 200))
geo_estimate_up(from = checkerboard, to = counties, value = checkerboard$i)
```
geo\_filter *Filter to Intersecting Pieces*

## Description

Filter to Intersecting Pieces

#### Usage

```
geo_filter(from, to, bool = FALSE, epsg = 3857)
```
## <span id="page-21-0"></span>Arguments

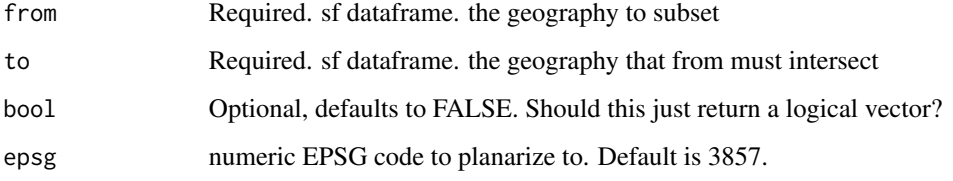

## Value

sf data frame or logical vector if bool == TRUE

#### Examples

```
## Not run:
# Needs Census Bureau API
data(towns)
block <- create_block_table('NY', 'Rockland')
geo_filter(block, towns)
## End(Not run)
data(towns)
```

```
data(rockland)
sub <- geo_filter(rockland, towns)
```
## geo\_match *Match Across Geographic Layers*

## Description

Match Across Geographic Layers

#### Usage

```
geo_match(
  from,
  to,
  method = "center",
  by = NULL,
  tiebreaker = TRUE,
  epsg = 3857
\mathcal{E}
```
## geo\_match 23

#### Arguments

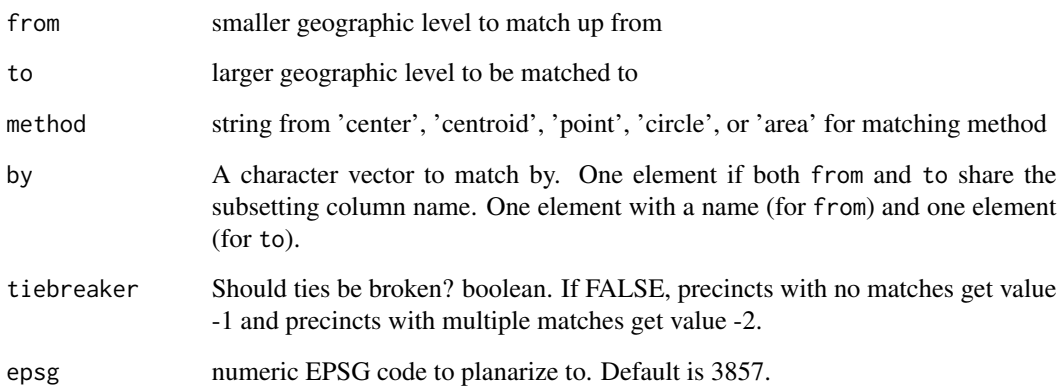

#### Details

Methods are as follows:

- centroid: matches each element of from to the to entry that the geographic centroid intersects
- center: very similar to centroid, but it matches an arbitrary center point within from if the centroid of from is outside the bounds of from. (This happens for non-convex shapes only).
- point: matches each element of from to the to entry that the "point on surface" intersects.
- circle: matches each element of from to the to entry that the centroid of the maximum inscribed circle intersects
- area: matches each element of from to the to element which has the largest area overlap

## Value

Integer Vector of matches length(to) with values in 1:nrow(from)

```
library(dplyr)
data(checkerboard)
counties <- sf::st_as_sf(as.data.frame(rbind(
 sf::st_union(checkerboard %>% filter(i < 4)),
 sf::st_union(checkerboard %>% filter(i >= 4))
)))
geo_match(from = checkerboard, to = counties)
geo_match(from = checkerboard, to = counties, method = 'area')
```
<span id="page-23-0"></span>

One liner to plot a shape with row numbers

## Usage

geo\_plot(shp)

## Arguments

shp An sf shapefile

#### Value

ggplot

## Examples

```
data(checkerboard)
geo_plot(checkerboard)
```
geo\_plot\_group *Create Plots of Shapes by Group with Connected Components Colored*

## Description

Create Plots of Shapes by Group with Connected Components Colored

## Usage

```
geo_plot_group(shp, adj, group, save = FALSE, path = "")
```
## Arguments

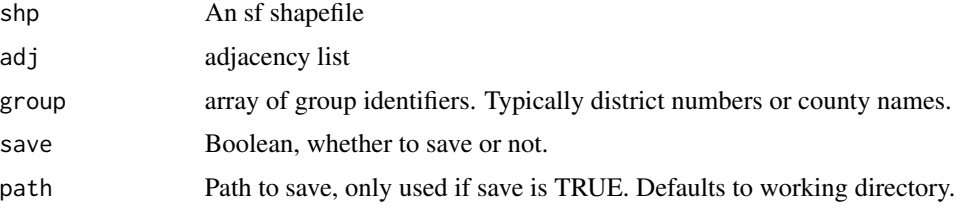

#### <span id="page-24-0"></span>geo\_sort 25

## Value

list of ggplots

#### Examples

```
library(dplyr)
data('checkerboard')
data('checkerboard_adj')
checkerboard <- checkerboard %>% mutate(discont = as.integer(j == 5 | j == 6))
p <- geo_plot_group(checkerboard, checkerboard_adj, checkerboard$discont)
p[[1]]
p[[2]]
```
geo\_sort *Sort Precincts*

## Description

Reorders precincts by distance from the NW corner of the bounding box.

## Usage

geo\_sort(shp, epsg = 3857)

## Arguments

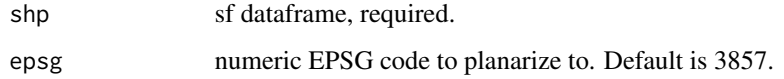

## Value

sf dataframe

```
data(checkerboard)
geo_sort(checkerboard)
```
<span id="page-25-0"></span>

Trim Away Small Pieces

#### Usage

```
geo\_trim(from, to, thresh = 0.01, bool = FALSE, epsg = 3857)
```
## Arguments

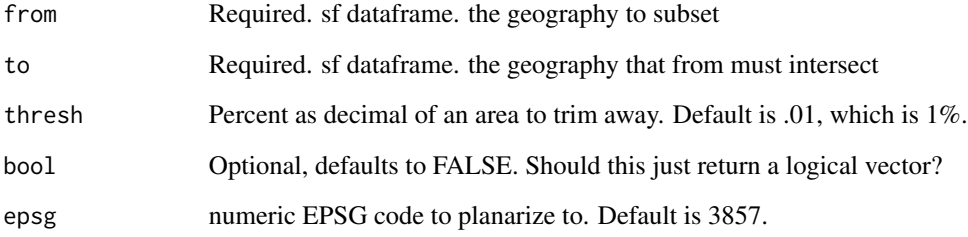

## Value

sf data frame or logical vector if bool=TRUE

```
## Not run:
# Needs Census Bureau API
data(towns)
block <- create_block_table('NY', 'Rockland')
geo_trim(block, towns, thresh = 0.05)
## End(Not run)
data(towns)
data(rockland)
sub <- geo_filter(rockland, towns)
rem <- geo_trim(sub, towns, thresh = 0.05)
```
<span id="page-26-0"></span>

Gets a dataset from the Algorithm-Assisted Redistricting Methodology Project. The current supported data is the 2020 retabulations of the VEST data, which can be downloaded with get\_vest.

## Usage

```
get_alarm(state, year = 2020, geometry = TRUE, epsg = 3857)
```
## Arguments

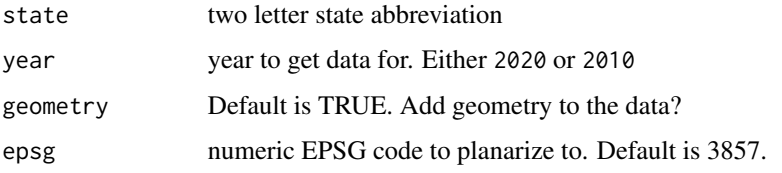

## Details

See the full available data at <https://github.com/alarm-redist/census-2020>.

#### Value

tibble with election data and optional geometry

#### Examples

ak <- get\_alarm('AK', geometry = FALSE)

get\_dra *Get Dave's Redistricting App Dataset*

#### Description

Gets a dataset from Dave's Redistricting App.

#### Usage

```
get_dra(state, year = 2020, geometry = TRUE, clean_names = TRUE, epsg = 3857)
```
## <span id="page-27-0"></span>Arguments

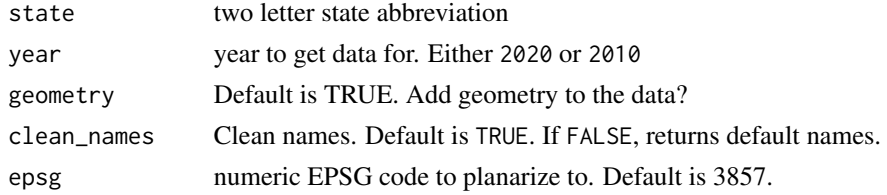

## Details

See the full available data at [https://github.com/dra2020/vtd\\_data](https://github.com/dra2020/vtd_data).

#### Value

tibble with election data and optional geometry

## Examples

ak <- get\_dra('AK', geometry = FALSE)

get\_heda *Get Harvard Election Data Archive ("HEDA") Dataset*

## Description

Get Harvard Election Data Archive ("HEDA") Dataset

## Usage

 $get\_hed$ (state, path = tempdir(), epsg = 3857, ...)

## Arguments

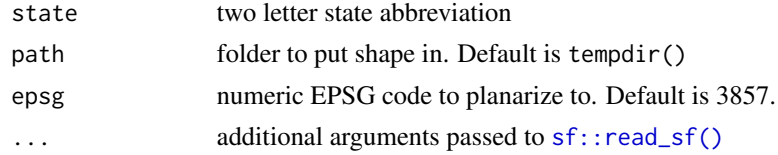

## Value

sf tibble

## Examples

shp <- get\_heda('ND')

<span id="page-28-0"></span>

Data sourced from the United States Congressional District Shapefiles, primarily hosted at [https:](https://cdmaps.polisci.ucla.edu/) [//cdmaps.polisci.ucla.edu/](https://cdmaps.polisci.ucla.edu/). Files are fetched through the GitHub repository at [https://](https://github.com/JeffreyBLewis/congressional-district-boundaries) [github.com/JeffreyBLewis/congressional-district-boundaries](https://github.com/JeffreyBLewis/congressional-district-boundaries).

#### Usage

get\_lewis(state, congress)

#### Arguments

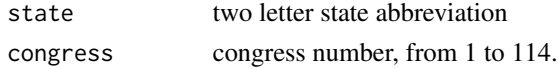

#### Value

a sf tibble of the congressional district boundaries

## References

Jeffrey B. Lewis, Brandon DeVine, Lincoln Pitcher, and Kenneth C. Martis. (2013) Digital Boundary Definitions of United States Congressional Districts, 1789-2012. [Data file and code book]. Retrieved from <https://cdmaps.polisci.ucla.edu> on [date of download].

#### Examples

```
get_lewis(state = 'NM', congress = 111)
```
get\_rpvnearme *Get Racially Polarized Voting Dataset from RPV Near Me*

#### Description

Get Racially Polarized Voting Dataset from RPV Near Me

#### Usage

```
get_rpvnearme(state, version = c(1, 2))
```
## Arguments

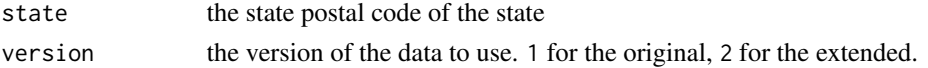

## <span id="page-29-0"></span>Value

a tibble of precinct-level estimates of votes (party) by race

## Examples

```
get_rpvnearme('DE')
```
get\_vest *Get Voting and Election Science Team ("VEST") Dataset*

## Description

Get Voting and Election Science Team ("VEST") Dataset

## Usage

get\_vest(state, year, path = tempdir(), clean\_names = TRUE, epsg = 3857, ...)

#### Arguments

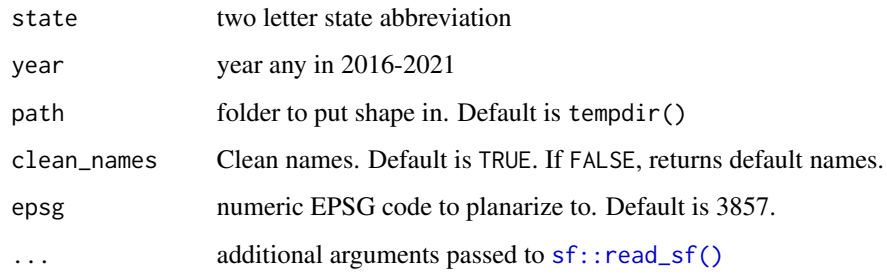

## Value

sf tibble

## Examples

```
## Not run:
# Requires Dataverse API
shp <- get_vest('CO', 2020)
```
## End(Not run)

<span id="page-30-0"></span>

Computes the Global Geary's Contiguity statistic. Can produce spatial weights from an adjacency or sf data frame, in which case the spatial\_mat is a contiguity matrix. Users can also provide a spatial\_mat argument directly.

## Usage

```
global_gearys(shp, adj, wts, spatial_mat, epsg = 3857)
```
#### Arguments

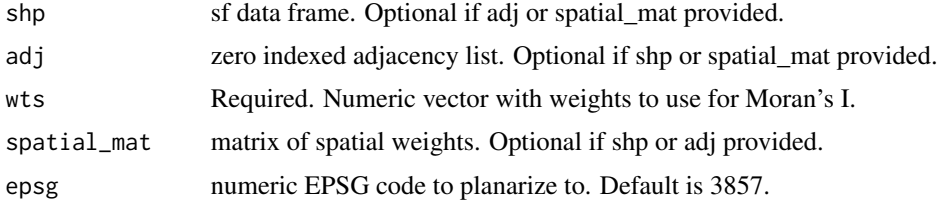

## Value

double

## Examples

```
library(dplyr)
data('checkerboard')
checkerboard <- checkerboard %>% mutate(m = as.numeric((id + i) %% 2 == 0))
global_gearys(shp = checkerboard, wts = checkerboard$m)
```
global\_morans *Compute Global Moran's I*

## Description

Computes the Global Moran's I statistic and expectation. Can produce spatial weights from an adjacency or sf data frame, in which case the spatial\_mat is a contiguity matrix. Users can also provide a spatial\_mat argument directly.

#### Usage

```
global_morans(shp, adj, wts, spatial_mat, epsg = 3857)
```
## <span id="page-31-0"></span>Arguments

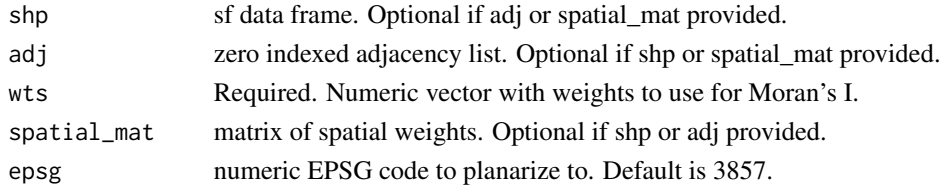

## Value

list

## Examples

```
library(dplyr)
data('checkerboard')
checkerboard <- checkerboard %>% mutate(m = as.numeric((id + i) %% 2 == 0))
global_morans(shp = checkerboard, wts = checkerboard$m)
```
#### gstar\_i *Compute Standardized Getis Ord G\*i*

## Description

Returns the Getis Ord G\*i in standardized form.

#### Usage

```
gstar_i(shp, adj, wts, spatial_mat, epsg = 3857)
```
## Arguments

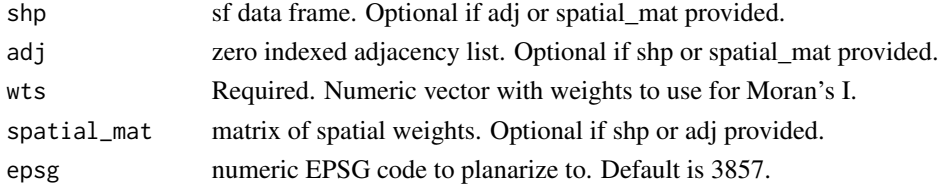

#### Value

vector of G\*i scores

```
library(dplyr)
data('checkerboard')
checkerboard \leq checkerboard %>% mutate(m = as.numeric((id + i) %% 2 == 0))
gstar_i(shp = checkerboard, wts = checkerboard$m)
```
<span id="page-32-0"></span>

List Available States from HEDA Dataverse

## Usage

heda\_states()

#### Value

character abbreviations for states

## Examples

heda\_states()

local\_gearys *Compute Local Geary's C*

#### Description

Compute Local Geary's C

## Usage

```
local_gearys(shp, adj, wts, spatial_mat, epsg = 3857)
```
#### Arguments

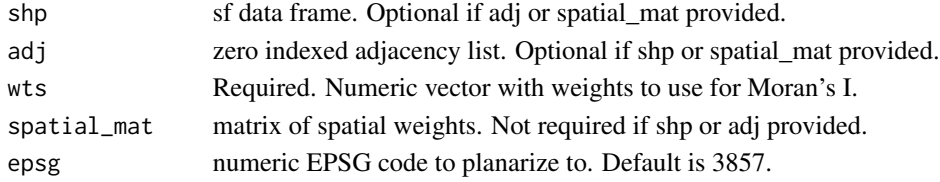

#### Value

numeric vector

```
library(dplyr)
data('checkerboard')
checkerboard <- checkerboard %>% mutate(m = as.numeric((id + i) %% 2 == 0))
local_gearys(shp = checkerboard, wts = checkerboard$m)
```
<span id="page-33-0"></span>

Compute Local Moran's I

## Usage

```
local_morans(shp, adj, wts, spatial_mat, epsg = 3857)
```
## Arguments

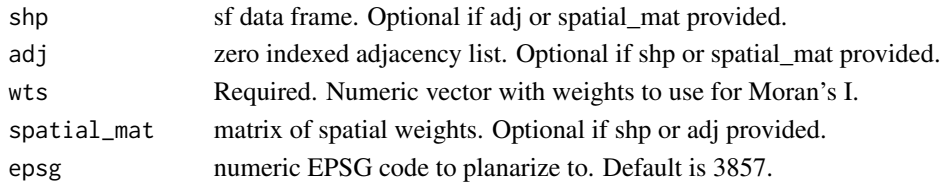

## Value

tibble

## Examples

```
library(dplyr)
data('checkerboard')
checkerboard \leq checkerboard %>% mutate(m = as.numeric((id + i) %% 2 == 0))
local_morans(shp = checkerboard, wts = checkerboard$m)
```
nrcsd *nrcsd*

#### Description

The data contains the North Rockland Central School District.

#### Usage

data('nrcsd')

## Format

An sf dataframe with 1 observation

## Examples

data('nrcsd')

<span id="page-34-0"></span>orange *orange*

## Description

This data contains the blocks for Orange County NY, with geographies simplified to allow for better examples.

## Usage

data("orange")

## Format

An sf dataframe with 10034 observations

### Details

It can be recreated with: orange <- create\_block\_table('NY', 'Orange') orange <- rmapshaper::ms\_simplify(orange, keep\_shapes = TRUE)

#### Examples

data('orange')

precincts *precincts*

## Description

This data contains the election districts (or precincts) for Rockland County NY, with geographies simplified to allow for better examples.

## Usage

data("precincts")

#### Format

An sf dataframe with 278 observations

#### References

https://www.rocklandgis.com/portal/apps/sites/#/data/datasets/2d91f9db816c48318848ad66eb1a18e9

#### Examples

data('precincts')

<span id="page-35-0"></span>

Project a plan at the precinct level down to blocks into a format that can be used with DRA. Projecting down to blocks can take a lot of time for larger states.

#### Usage

r2dra(precincts, plan, state, path, epsg = 3857)

## Arguments

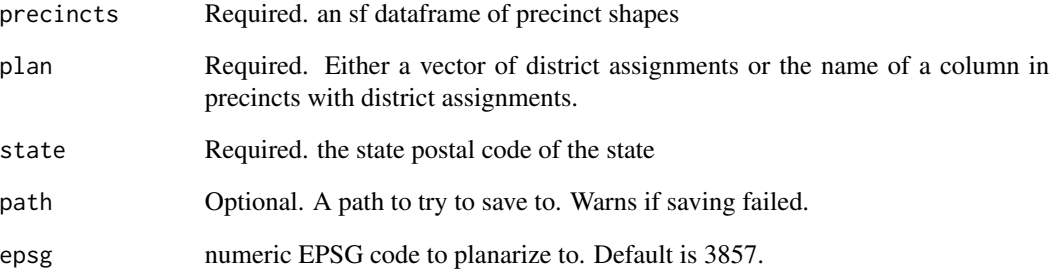

## Value

tibble with columns Id, as used by DRA, identical to GEOID in census terms and District.

## Examples

```
## Not run:
# Needs Census Bureau API
cd <- tinytiger::tt_congressional_districts() %>% filter(STATEFP == '49')
cnty <- tinytiger::tt_counties(state = 49)
matchedcty <- geo_match(from = cnty, to = cd)
# use counties as precincts and let the plan be their center match:
r2dra(cnty, matchedcty, 'UT', 'r2dra_ex.csv')
```
## End(Not run)

<span id="page-36-0"></span>

This offers a basic method for dividing a shape into separate pieces

#### Usage

```
regionalize(shp, lines, adj = adjacency(shp), epsg = 3857)
```
## Arguments

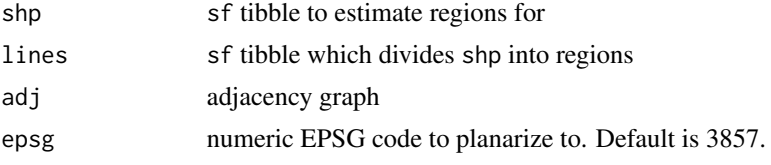

#### Value

integer vector of regions with nrow(shp) entries

## Examples

```
data(towns)
# make some weird roadlike feature passing through the towns
lines <- sf::st_sfc(sf::st_linestring(sf::st_coordinates(sf::st_centroid(towns))),
  crs = sf::st_crs(towns)
)
regionalize(towns, lines)
```
rockland *rockland*

## Description

This data contains the blocks for Rockland County NY, with geographies simplified to allow for better examples.

#### Usage

data("rockland")

#### Format

An sf dataframe with 4764 observations

## <span id="page-37-0"></span>Details

It can be recreated with: rockland <- create\_block\_table('NY', 'Rockland') rockland <- rmapshaper::ms\_simplify(rockland, keep\_shapes = TRUE)

#### Examples

```
data('rockland')
```
seam\_adj *Filter Adjacency to Edges Along Border*

## Description

Filter Adjacency to Edges Along Border

#### Usage

seam\_adj(adj, shp, admin, seam, epsg = 3857)

## Arguments

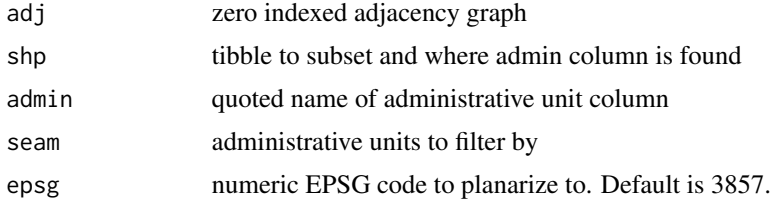

#### Value

subset of adj

```
data('rockland')
data('orange')
data('nrcsd')
o_and_r <- rbind(orange, rockland)
o\_and_r < o\_and_r %>%
  geo_filter(nrcsd) %>%
  geo_trim(nrcsd)
adj <- adjacency(o_and_r)
seam_adj(adj, shp = o_and_r, admin = 'county', seam = c('071', '087'))
```
<span id="page-38-0"></span>

Filter Shape to Geographies Along Border

#### Usage

```
seam_geom(adj, shp, admin, seam, epsg = 3857)
```
## Arguments

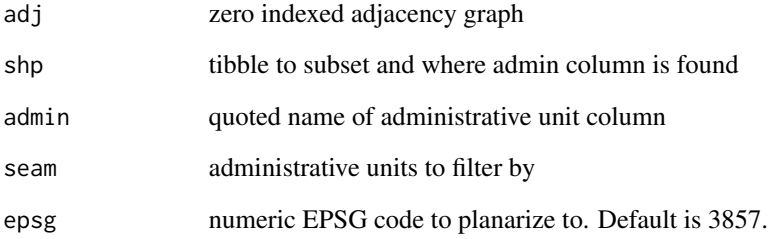

## Value

subset of shp

```
data('rockland')
data('orange')
data('nrcsd')
o_and_r <- rbind(orange, rockland)
o_and_r <- o_and_r %>%
  geo_filter(nrcsd) %>%
  geo_trim(nrcsd)
adj <- adjacency(o_and_r)
seam_geom(adj, shp = o_and_r, admin = 'county', seam = c('071', '087'))
```
<span id="page-39-0"></span>

Remove Edges along a Boundary

## Usage

```
seam_rip(adj, shp, admin, seam, epsg = 3857)
```
## Arguments

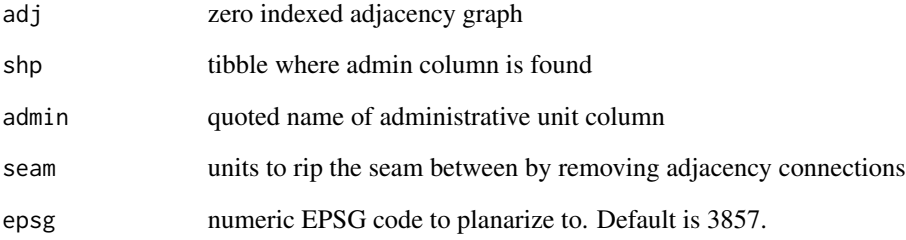

## Value

adjacency list

```
data('rockland')
data('orange')
data('nrcsd')
o_and_r <- rbind(orange, rockland)
o_and_r <- o_and_r %>%
  geo_filter(nrcsd) %>%
 geo_trim(nrcsd)
adj <- adjacency(o_and_r)
seam_rip(adj, o_and_r, 'county', c('071', '087'))
```
<span id="page-40-0"></span>

Suggest Edges to Connect Two Sides of a Border

## Usage

```
seam_sew(shp, admin, seam, epsg = 3857)
```
## Arguments

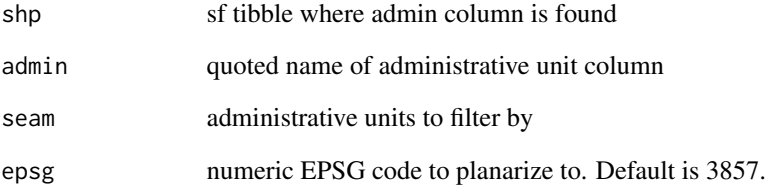

#### Value

tibble of edges connecting sides of a border

```
data('rockland')
data('orange')
data('nrcsd')
o_and_r <- rbind(orange, rockland)
o\_and_r < -o\_and_r %>%
  geo_filter(nrcsd) %>%
  geo_trim(nrcsd)
adj <- adjacency(o_and_r)
adds <- seam_sew(o_and_r, 'county', c('071', '087'))
adj <- adj %>% add_edge(adds$v1, adds$v2)
```
<span id="page-41-0"></span>split\_precinct *Split a Precinct*

#### Description

States often split a precinct when they create districts but rarely provide the geography for the split precinct. This allows you to split a precinct using a lower geography, typically blocks.

## Usage

```
split_precinct(lower, precinct, split_by, lower_wt, split_by_id, epsg = 3857)
```
#### Arguments

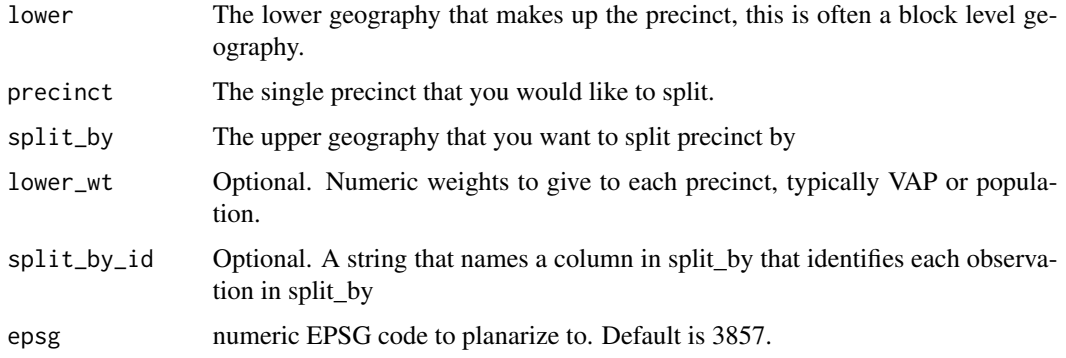

## Value

sf data frame with precinct split

```
library(sf)
data(checkerboard)
low <- checkerboard %>% dplyr::slice(1:3, 9:11)
prec <- checkerboard %>%
  dplyr::slice(1:3) %>%
  dplyr::summarize(geometry = sf::st_union(geometry))
dists <- checkerboard %>%
  dplyr::slice(1:3, 9:11) %>%
  dplyr::mutate(dist = c(1, 2, 2, 1, 3, 3)) %>%
  dplyr::group_by(dist) %>%
  dplyr::summarize(geometry = sf::st_union(geometry))
split_precinct(low, prec, dists, split_by_id = 'dist')
```
<span id="page-42-0"></span>

Returns points within the shape, near the center. Uses the centroid if that's in the shape, or point on surface if not.

#### Usage

st\_centerish(shp, epsg = 3857)

## Arguments

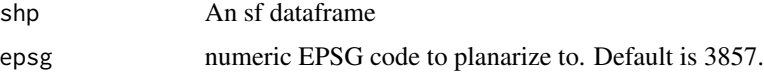

## Value

An sf dataframe where geometry is the center(ish) of each shape in shp

## Examples

```
data(towns)
st_centerish(towns)
```
st\_circle\_center *Get the centroid of the maximum inscribed circle*

## Description

Returns the centroid of the largest inscribed circle for each shape

## Usage

st\_circle\_center(shp, tolerance = 0.01, epsg = 3857)

#### Arguments

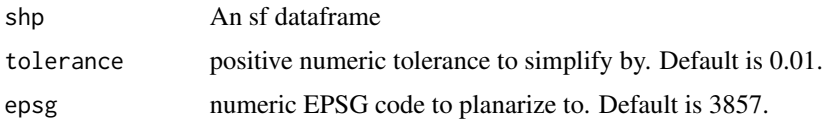

An sf dataframe where geometry is the circle center of each shape in shp

## Examples

```
data(towns)
st_circle_center(towns)
```
subtract\_edge *Subtract Edges from an Adjacency List*

## Description

Subtract Edges from an Adjacency List

## Usage

```
subtract_edge(adj, v1, v2, ids = NULL, zero = TRUE)
```
## Arguments

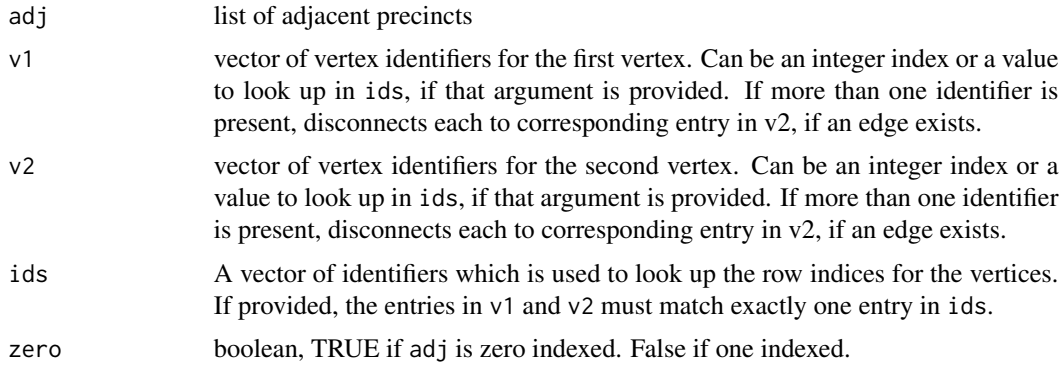

## Value

adjacency list.

```
data(towns)
adj <- adjacency(towns)
subtract_edge(adj, 2, 3)
subtract_edge(adj, "West Haverstraw", "Stony Point", towns$MUNI)
```
<span id="page-43-0"></span>

<span id="page-44-0"></span>suggest\_component\_connection

*Suggest Connections for Disconnected Groups*

#### Description

Suggests nearest neighbors for connecting a disconnected group.

## Usage

```
suggest_component_connection(shp, adj, group, epsg = 3857)
```
#### Arguments

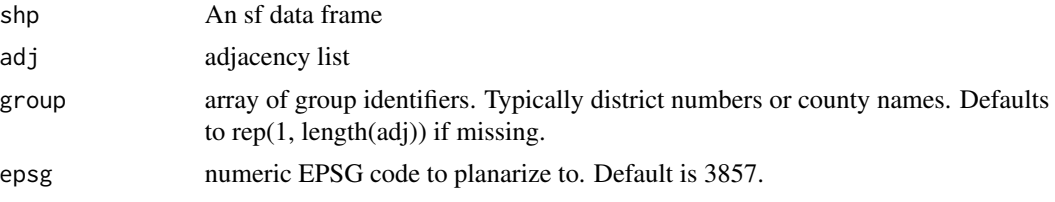

## Value

tibble with two columns of suggested rows of shp to connect in adj

#### Examples

```
library(dplyr)
data(checkerboard)
checkerboard \leq checkerboard %>% filter(i != 1, j != 1)
adj <- adjacency(checkerboard)
suggest_component_connection(checkerboard, adj)
```
suggest\_neighbors *Suggest Neighbors for Lonely Precincts*

## Description

For precincts which have no adjacent precincts, this suggests the nearest precinct as a friend to add. This is useful for when a small number of precincts are disconnected from the remainder of the geography, such as an island.

#### Usage

```
suggest_neighbors(shp, adj, idx, neighbors = 1)
```
<span id="page-45-0"></span>46 towns towns towns towns towns towns towns towns towns towns towns towns towns towns towns towns towns towns towns towns towns towns towns towns towns towns towns towns towns towns towns towns towns towns towns towns tow

#### Arguments

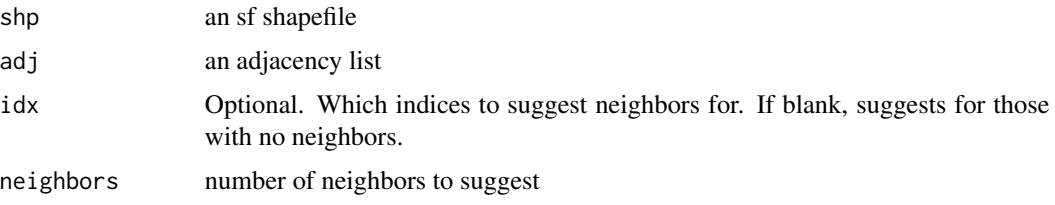

#### Value

tibble with two columns of suggested rows of shp to connect in adj

#### Examples

```
library(dplyr)
data(va18sub)
va18sub <- va18sub %>% filter(!VTDST %in% c('000516', '000510', '000505', '000518'))
adj <- adjacency(va18sub)
suggests <- suggest_neighbors(va18sub, adj)
adj <- adj %>% add_edge(v1 = suggests$x, v2 = suggests$y)
```
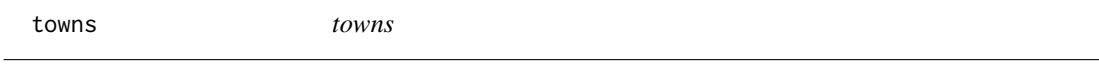

### Description

This data contains 7 town boundaries for the towns which overlap North Rockland School District in NY.

#### Usage

```
data("towns")
```
## Format

An sf dataframe with 7 observations

## References

https://www.rocklandgis.com/portal/apps/sites/#/data/items/746ec7870a0b4f46b168e07369e79a27

## Examples

data('towns')

<span id="page-46-0"></span>va18sub *va18sub*

## Description

This data contains a 90 precinct subset of Virginia from the 2018 Senate race. Contains results for Henrico County

#### Usage

data("va18sub")

## Format

An sf dataframe with 90 observations

#### References

Voting and Election Science Team, 2019, "va\_2018.zip", 2 018 Precinct-Level Election Results, https://doi.org/10.7910/DVN/UBKYRU/FQDLOO, Harvard Dataverse, V4

## Examples

data('va18sub')

va\_blocks *va\_blocks*

## Description

This data contains the blocks Henrico County, VA with geographies simplified to allow for better examples.

#### Usage

data("va\_blocks")

## Format

An sf dataframe with 6354 observations

## Details

blocks87 <- create\_block\_table(state = 'VA', county = '087') va\_blocks <- rmapshaper::ms\_simplify(va\_blocks, keep\_shapes = TRUE)

#### Examples

data('va\_blocks')

<span id="page-47-0"></span>va\_vtd *va\_vtd*

## Description

This data contains the blocks for Henrico County, VA with geographies simplified to allow for better examples.

## Usage

```
data("va_blocks")
```
#### Format

An sf dataframe with 93 observations

## Details

```
va_vtd <- tinytiger::tt_voting_districts(state = 'VA', county = '087', year = 2010) va_vtd <- rmap-
shaper::ms_simplify(va_vtd, keep_shapes = TRUE)
```
#### Examples

data('va\_blocks')

vest\_states *List Available States from VEST Dataverse*

## Description

List Available States from VEST Dataverse

## Usage

```
vest_states(year)
```
#### Arguments

year year in 2016, 2018, or 2020

## Value

character abbreviations for states

vest\_states 49

## Examples

## Not run: # Requires Dataverse API vest\_states(2020)

## End(Not run)

# <span id="page-49-0"></span>Index

∗ center geos\_centerish, [18](#page-17-0) geos\_circle\_center, [19](#page-18-0) st\_centerish, [43](#page-42-0) st\_circle\_center, [43](#page-42-0) ∗ datasets alarm\_states, [7](#page-6-0) clean\_vest, [13](#page-12-0) get\_alarm, [27](#page-26-0) get\_dra, [27](#page-26-0) get\_heda, [28](#page-27-0) get\_vest, [30](#page-29-0) heda states, [33](#page-32-0) vest\_states, [48](#page-47-0) ∗ datatable block2prec, [8](#page-7-0) block2prec\_by\_county, [9](#page-8-0) create\_block\_table, [14](#page-13-0) create\_tract\_table, [15](#page-14-0) geo\_filter, [21](#page-20-0) geo\_trim, [26](#page-25-0) ∗ data checkerboard, [10](#page-9-0) checkerboard\_adj, [10](#page-9-0) nrcsd, [34](#page-33-0) orange, [35](#page-34-0) precincts, [35](#page-34-0) rockland, [37](#page-36-0) towns, [46](#page-45-0) va18sub, [47](#page-46-0) va\_blocks, [47](#page-46-0) va\_vtd, [48](#page-47-0) ∗ dra dra2r, [16](#page-15-0) r2dra, [36](#page-35-0) ∗ estimate estimate\_down, [17](#page-16-0) estimate\_up, [18](#page-17-0) geo\_estimate\_down, [20](#page-19-0)

geo\_estimate\_up, [21](#page-20-0) geo\_match, [22](#page-21-0) ∗ fix add\_edge, [5](#page-4-0) adjacency, [6](#page-5-0) check\_contiguity, [11](#page-10-0) check\_polygon\_contiguity, [12](#page-11-0) compare\_adjacencies, [13](#page-12-0) geo\_sort, [25](#page-24-0) split\_precinct, [42](#page-41-0) subtract\_edge, [44](#page-43-0) suggest\_component\_connection, [45](#page-44-0) suggest\_neighbors, [45](#page-44-0) ∗ leftover count\_connections, [14](#page-13-0) ∗ package geomander-package, [3](#page-2-0) ∗ plot geo\_plot, [24](#page-23-0) geo\_plot\_group, [24](#page-23-0) ∗ seam seam\_adj, [38](#page-37-0) seam\_geom, [39](#page-38-0) seam\_rip, [40](#page-39-0) seam\_sew, [41](#page-40-0) ∗ spatcorr global\_gearys, [31](#page-30-0) global\_morans, [31](#page-30-0) gstar\_i, [32](#page-31-0) local\_gearys, [33](#page-32-0) local\_morans, [34](#page-33-0) add\_edge, [5](#page-4-0) adjacency, [6](#page-5-0) alarm\_states, [7](#page-6-0) baf\_to\_vtd, [7](#page-6-0) block2prec, [8](#page-7-0) block2prec\_by\_county, [9](#page-8-0)

#### $I<sub>N</sub>$  in  $I<sub>N</sub>$  is  $I<sub>N</sub>$  in  $I<sub>N</sub>$  in

```
ccm (check_contiguity), 11
cct (check_contiguity), 11
check_contiguity, 11
check_polygon_contiguity, 12
checkerboard, 10
checkerboard_adj, 10
clean_vest, 13
compare_adjacencies, 13
count_connections, 14
create_block_table, 14
create_tract_table, 15
dra2r, 16
estimate_down, 17
estimate_up, 18
geo_estimate_down, 20
geo_estimate_up, 21
geo_filter, 21
geo_match, 22
geo_plot, 24
geo_plot_group, 24
geo_sort, 25
geo_trim, 26
geomander (geomander-package), 3
geomander-package, 3
geos_centerish, 18
geos_circle_center, 19
get_alarm, 27
get_dra, 27
get_heda, 28
get_lewis, 29
get_rpvnearme, 29
get_vest, 30
global_gearys, 31
global_morans, 31
gstar_i, 32
heda_states, 33
local_gearys, 33
local_morans, 34
nrcsd, 34
orange, 35
precincts, 35
r2dra, 36
```

```
regionalize, 37
rockland, 37
seam_adj, 38
seam_geom, 39
seam_rip, 40
seam_sew, 41
sf::read_sf(), 28, 30
split_precinct, 42
st_centerish, 43
st_circle_center, 43
subtract_edge, 44
suggest_component_connection, 45
suggest_neighbors, 45
```
towns, [46](#page-45-0)

va18sub, [47](#page-46-0) va\_blocks, [47](#page-46-0) va\_vtd, [48](#page-47-0) vest\_states, [48](#page-47-0)